# **Exploring Generative AI Tools for Scientific Software Development**

First ideas and experiences Michael A. Heroux Siva Rajamanickam ECP Community BOF Days 2023

# **BOF Purpose**

- Pro[vide some brief examples of use](https://docs.google.com/spreadsheets/d/17NdjprJr0-lVmoJjitIeEmgITfJRIduBoWO8jNX2b9M/edit?usp=sharing)
- Speculate on possible opportunities/challenges
- Real purpose:
	- Connect with people interested in generative AI
	- Start a conversation going forward
- Interested in further discussion?
	- See Google Sheet sign up in Zoom chat
	- And here: https://docs.google.com/spreadsheets/d/17NdjprolVmoJjitIeEmgITfJRIduBoWO8jNX2b9M/edit?usp=sharing

- Chat:
	- Produce content b
		- Accepting an
		- $\cdot$  Producing human-
	- Example:
		- Prompt: Tell i
			- https://beta.c
- Inline suggested content
	- Predict what you n
	- Example: GitHub C

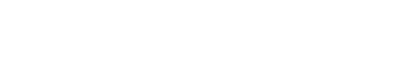

Documentation

**Generative AI Tools?**

Examples

Playground

Playground

Overview

Load a preset...

Tell me about the first US moon landing

**What are** 

The first US moon landing was the Apollo 11 mission, which launched on July 16, 1969. Astronauts Neil Armstrong, Edwin "Buz Collins comprised the crew of Apollo 11. On July 20, 1969, Armstrong and Aldrin became the first humans to ever set foot on tl famously said, "That's one small step for [a] man, one giant leap for mankind," as he took the first steps on the moon. The two two and a half hours outside the spacecraft collecting samples, conducting experiments, and taking photographs. After their astronauts returned to the spacecraft and began their journey back to Earth, splashing down in the Pacific Ocean on July 24,

## **Tools I have used**

- OpenAI: Company producing most-used tools
	- GitHub Copilot:
		- Have been tracking since Dec 2021
		- Based on Codex: special OpenAI model for programming
		- Available as a plugin for VSCode (how I use it)
	- OpenAI Playground:
		- Like ChatGPT with more flexible, complicated API (to GPT3)
		- Less known, more available
	- ChatGPT:
		- Latest API (to GPT3.5)
		- Raised broad awareness.
- Not tried: Jasper (also based on GPT3), Code Whisperer (Amazon)
- Many new tools emerging and expected in the coming months

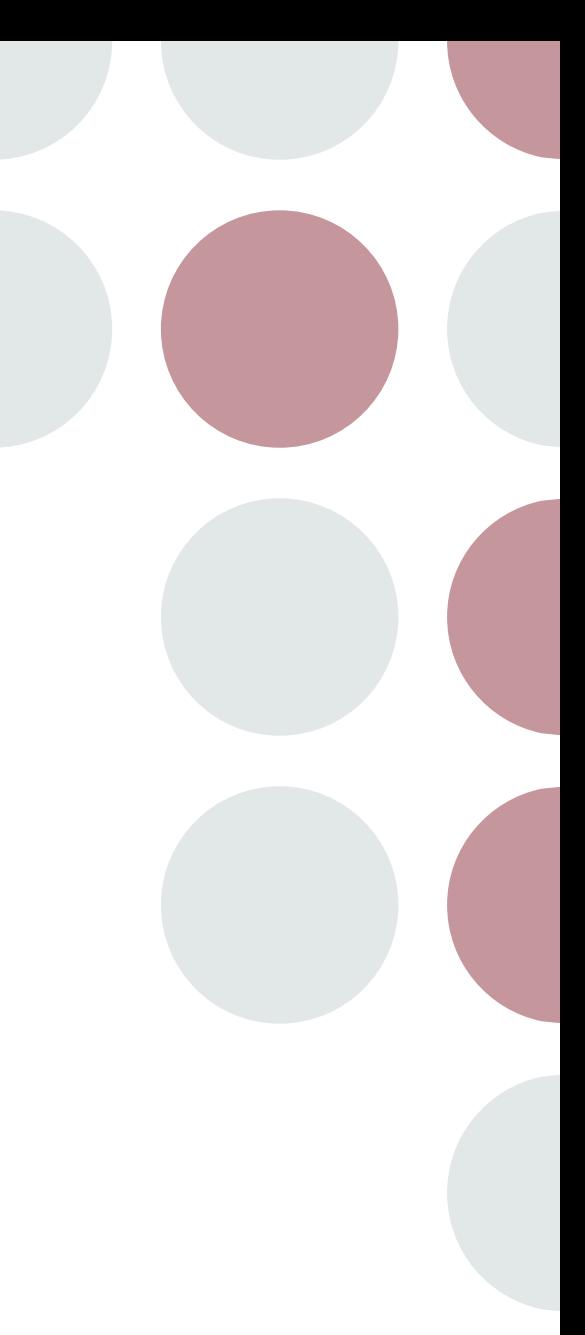

## **Some ways to think about these tools**

- College roommate English major who lives to help you with your writing assignments
- Programmer to produce code, scripts, templates as starting point for you to consider
- Administrative assistant to help with detailed content formatting tasks
- Elaborate auto-complete feature
- An on-demand intelligence

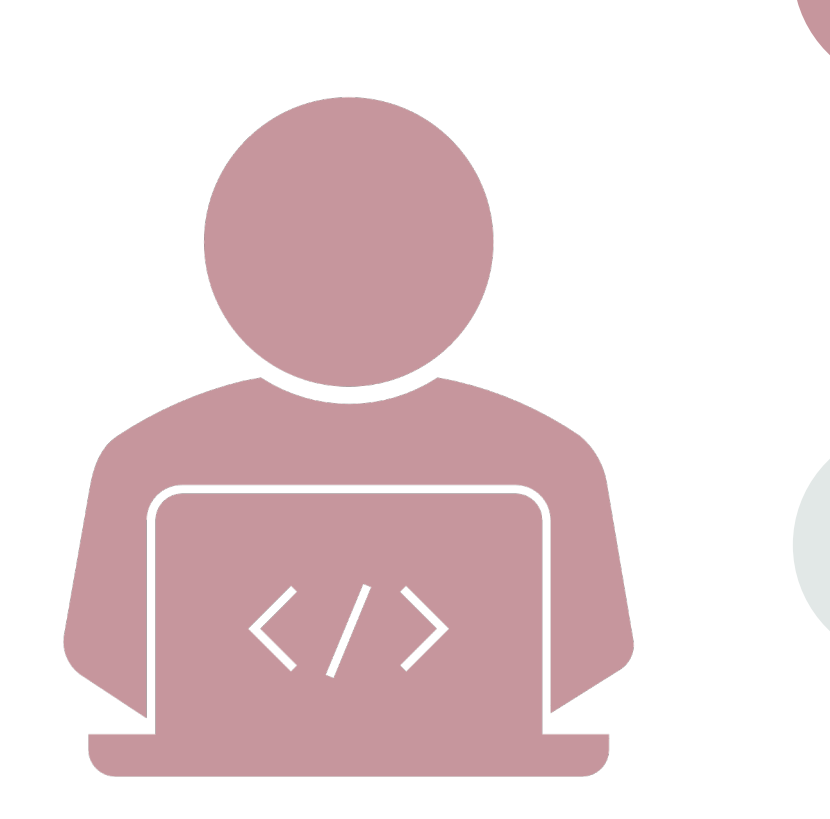

# **English major roommate**

- Authoring
	- Brainstorm topics
	- Generate outline
	- Recursively provide more detail
- Assessment
	- Request AI review of content
- Improvement
	- Steel-manning other perspectives
	- Refine content understandable by a novice, TL;DR, etc.

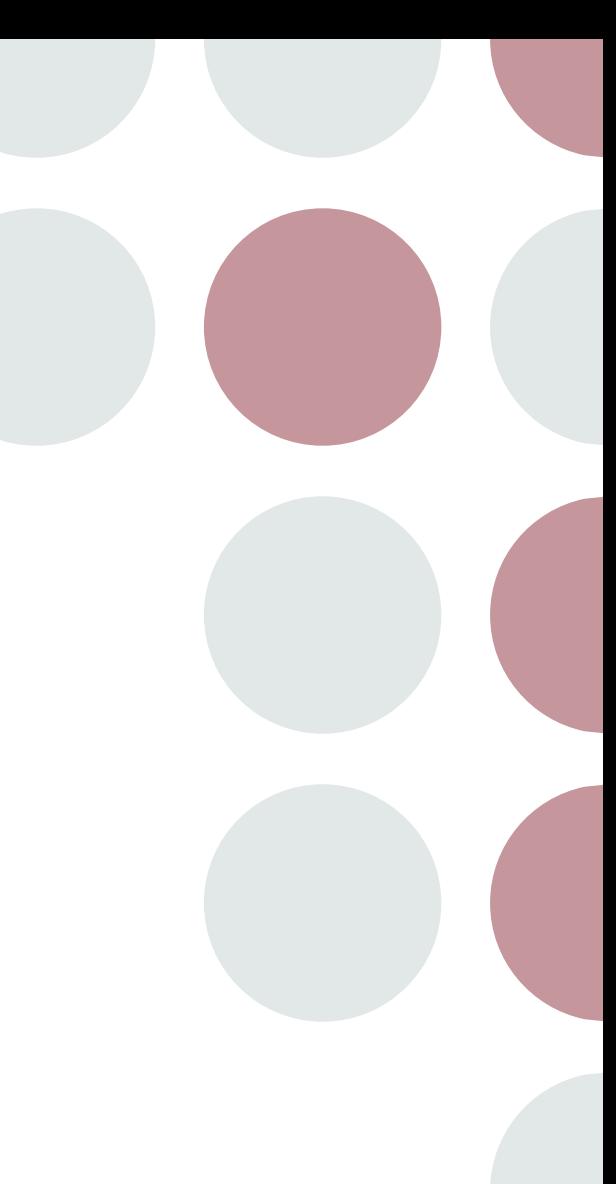

## **What does it mean to be the author?**

- Student essay due by midnight:
	- Written with copy-and-paste and "lite" editing after dinner
	- Is the student the author?
- Definition of author here:
	- Ability to explain, defend, and elaborate on written content?
	- True novelty seems unlikely
- How to assess knowledge:
	- Assessing quality of writing OK but not content knowledge
	- Assessment via dialogue seems essential

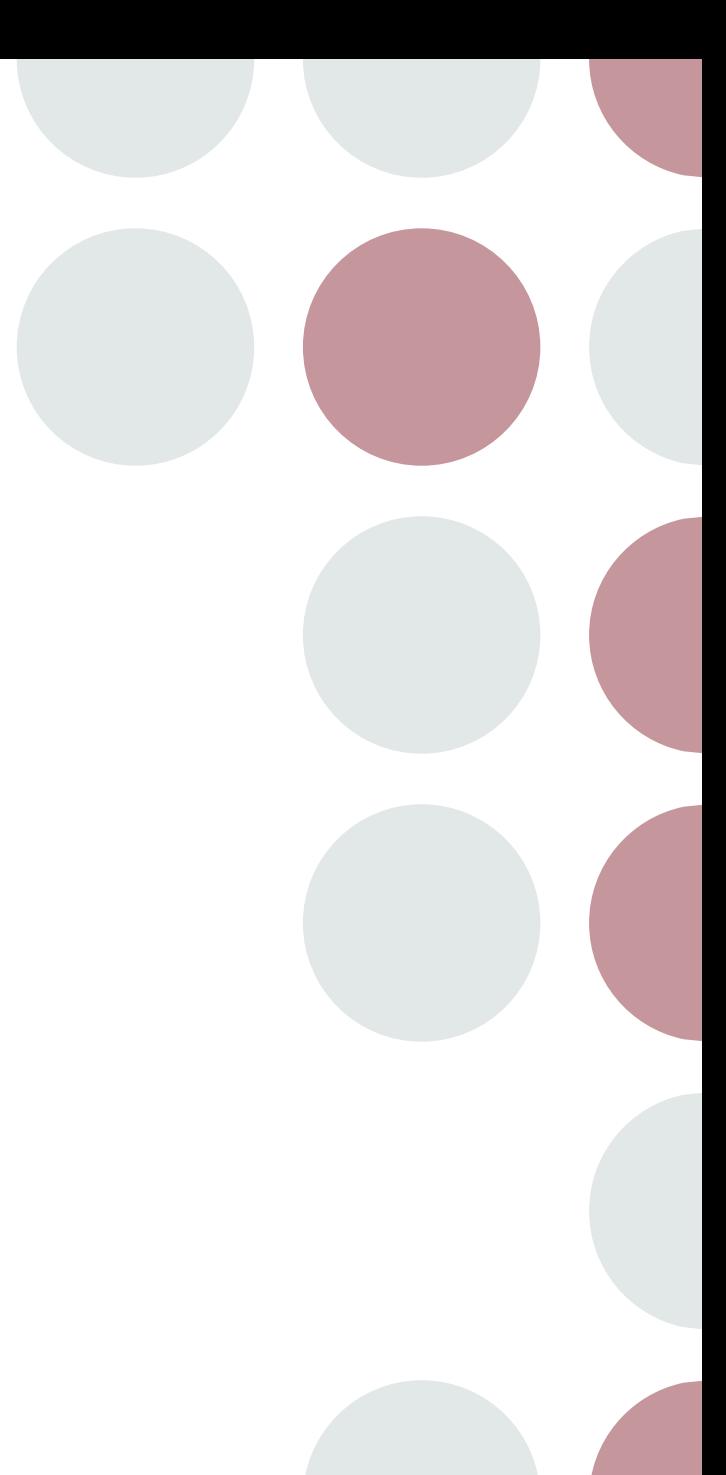

### **Basic rules for using sophisticated (including AI) tools in content development – 2 versions**

- 1. If used to assist creating/transforming **your own content**:
	- a) Make sure you truly understand/own the content
	- b) Beware of plagiarism
- 2. If used to incorporate **others' content**:
	- a) Assure rights to use
	- b) Give credit
- 3. Do not list tools as authors
- Report the use of these tools if used to create content
- 2. Assure that all authors take responsibility for content
- 3. Do not list tools as authors

# **Skills impact**

- Low-level skills replaced by tools
	- Programming:
		- Syntax, formatting
		- Programming standards
		- Using APIs
- What to produce and how it's designed are relatively more important

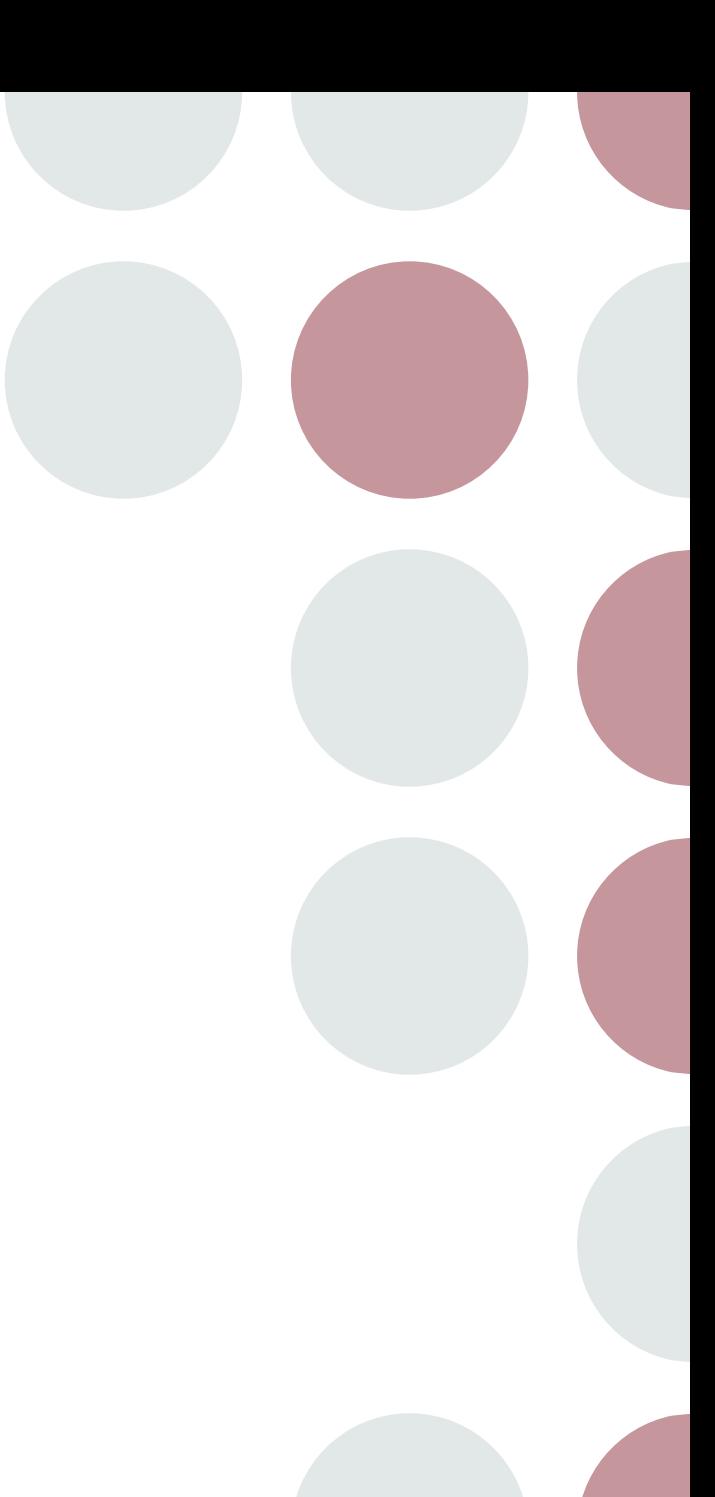

## **Trends**

- Soft skills become relatively more important
	- Understanding the individual, teams, communities become more important that technical skills
- Domain knowledge relatively more important
	- What to produce Requirements
- Design become more important & easier
	- Rapid prototyping easier
- AI tools won't replace people
	- People who use AI tools will replace those who don't

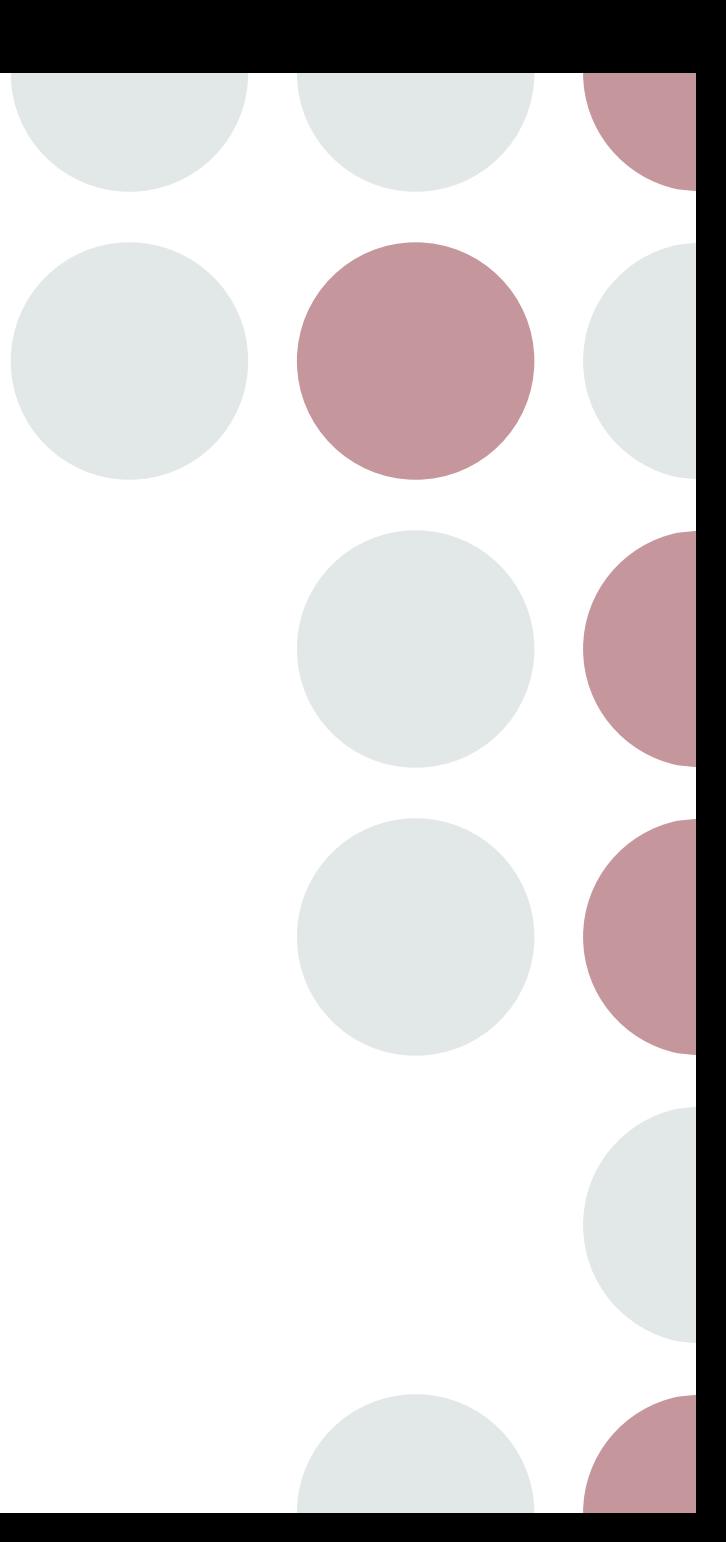

### https://beta.openai.com/playg Bootstrapping a scripting tool - Step 1:

*What is a good way to extract metadata from a GitHu* 

The best way to extract metadata from a GitHub report provides a range of endpoints that allow you to acces repo, such as the number of commits, pull requests, releases You can also use the GitHub GraphQL API to query no

#### *Write a script to extract basic activity information from the Trilinos GitHu*

#!/usr/bin/env python3

import requests

# Enter your GitHub personal access token here token = '<YOUR\_TOKEN\_HERE>'

# The GitHub repository to query repo = 'trilinos/Trilinos'

# Get the list of commits url = f'https://api.github.com/repos/{repo}/commits' headers = {'Authorization': f'token {token}'} response = requests.get(url, headers=headers).json()

# Print the commit count print(f'Commit count: {len(response)}')

# Get the list of pull requests url = f'https://api.github.com/repos/{repo}/pulls' headers = {'Authorization': f'token {token}'} response = requests.get(url, headers=headers).json()

# Print the pull request count print(f'Pull request count: {len(response)}')

# Get the list of releases url = f'https://api.github.com/repos/{repo}/releases' headers = {'Authorization': f'token {token}'} response = requests.get(url, headers=headers).json()

# Print the release count print(f'Release count: {len(response)}')

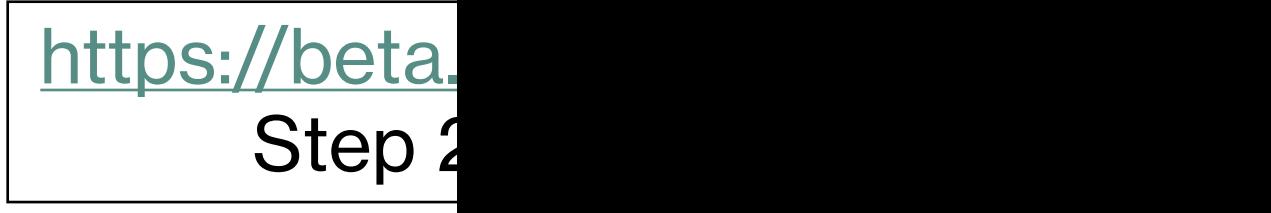

### https://beta.openai.com/playground Step 3: Learn about token

*How do I determine my github personal access token?*

To generate a GitHub personal access token, you must first log in logged in, go to your Settings page, select "Developer settings" fi "Personal access tokens". On the next page, click "Generate new prompted to give your token a name and select the scopes for w access. Once you have set your token's name and scopes, click " then be displayed on the next page.

### https://beta.openai.com/playground Step 4: Experiment

### *Write a github API python script to list the contributors and number of co*m*provided name*

```
import requests
import json
# Get the user input
user_input = input("Please enter the GitHub repo name: ")
# API call to get the list of contributors
url = "https://api.github.com/repos/{}/contributors".format(user_input)
r = requests.get(url)
# Parse the response
data = json. loads(r.text)# Print the result
print("List of Contributors and Number of Commits to {}". format(user input))
for contributor in data:
    print("{}: {}".format(contributor['login'], contributor['contributions']))
```

```
G+ ComputeWAXPBY ref.cpp 2 X
src > C Compute WAXPBY ref.cpp > ...
 41
       *′int ComputeWAXPBY_ref(const local_int_t n, const double alpha, const Vector & x,
 42
           const double beta, const Vector & y, Vector & w) {
 43
 44
        assert(x.localLength>=n); // Test vector lengths
 45
        assert(y.localLength>=n);
 46
 47
        const double * const xy = x. values;
 48
        const double * const yy = y.values;
 49
 50
        double * const w = w.value;
 51
        if (alpha==1.0) {
 52#ifndef HPCG NO OPENMP
 53
          #pragma omp parallel for
 54
       #endif
 55
           for (local_int_t i=0; i<n; i++) w[i] = xv[i] + beta * yv[i];56
        } else if (beta==1.0) {
 57
       #ifndef HPCG NO OPENMP
 58
           #pragma omp parallel for
 59
       #endif
 60
           for (local int t i=0; i<n; i++) wv[i] = alpha * xv[i] + vv[i];
 61
        } else {
 62
       #ifndef HPCG NO OPENMP
 63
 64
          #pragma omp parallel for
       #endif
 65
           for (local_int_t i=0; i<n; i++) wv[i] = alpha * xv[i] + beta * yv[i];66
 67
         \mathcal{F}
```

```
return 0;
```
70 71

68 69

### VSCode+Copilot HPCG Benchmark WAXPBY Kernel

VSCode with GitHub Copilot Plugin

- Copilot aware of complete HPCG code base
- Copilot also trained on many specialized APIs:
	- Intel Vector ISA
	- Kokkos Performance Portability API
	- Apple, HIP, etc...
- Copilot generates equivalent versions of C++ code
- Comment starts the generation process

#### **€**+ Intel ComputeWAXPBY.cpp 2, U ●

- $src > 0$  Intel\_ComputeWAXPBY.cpp
	- // generate computeWAXPBY\_ref function using Intel vector intrinsics: 1
	- $int$  ComputeWAXPBY ref(const local int t n, const double alpha, const Vector & x,  $\overline{2}$ const double beta, const Vector & y, Vector & w) {

```
assert(x, localLength >= n); // Test vector lengths
assert(y.loadLength >= n);
```

```
const double * const xy = x \cdot values;
const double * const yv = y. values;
double * const w = w. values;
```
if  $(alpha==1.0) f$ 

```
if (beta==1.0) {
  for (local_int_t i=0; i<n; i+=4) {
    builtin prefetch(\deltaxv[i+16], 0, 0);
    __builtin_prefetch(&yv[i+16], 0, 0);
    {\text{\_}b}uiltin_prefetch(&wv[i+16], 1, 1);
    const m128d vx = mm load pd(6xv[i]);
    const _m128d vy = _mm_load_pd(&yv[i]);
    const _m128d vw = _m2dd pd(vx, vy);
    mm\_store\_pd(\&WV[i], VW);} else {
 // w = x + beta * yconst m128d vb = mm_set1.pdf(beta);
  for (local_int_t i=0; i<n; i+=4) {
    Lbuiltin prefetch(\&x \vee [i+16], 0, 0);
    {\text{\_}b}uiltin_prefetch(&yv[i+16], 0, 0);
    __builtin_prefetch(&wv[i+16], 1, 1);
    const _m128d vx = _mm_load_pd(&xv[i]);
    const _m128d vy = _mm_load_pd(&yv[i]);
    const _m128d vw =  mm add pd(vx, mm mu1 pd(vb, vy));
    mm\_store\_pd(\&wV[i],vw);
```
### VSCode+Copilot HPCG Benchmark WAXPBY Kernel

VSCode with GitHub Copilot Plugin

- Type comment (green text)
- Wait for Copilot to generate code
- Tab to accept

#### **€**+ Intel ComputeWAXPBY.cpp 9+, U ●

36

```
src > 0 Intel_ComputeWAXPBY.cpp
       // generate computeWAXPBY ref function using Intel vector intrinsics:
  1
       int ComputeWAXPBY_ref(const local_int_t n, const double alpha, const Vector & x,
  2
            const double beta, const Vector & y, Vector & w) {
         assert(x.localLength>=n); // Test vector lengths
  6 \overline{6}assert(v.\text{localLength} \geq n);
         const double * const xv = x. values;
  8const double * const yy = y.values;
  9double * const w = w.value;
 10
 11
 12
         if (alpha==1.0) {
 13
           if (beta==1.0) {
             // w = x + y14
 15
             for (local_int_t i=0; i<n; i+=4) {
                builtin prefetch(\&xv[i+16], 0, 0);
 16
 17
                {\underline{\hspace{1cm}}\quadbuiltin_prefetch(&yv[i+16], 0, 0);
                builtin prefetch(\text{GwV}[i+16], 1, 1);
 18
                const _m128d vx = _m10ad_p d(\&xv[i]);19
                const _m128d vy = _m10ad_p d(\delta yv[i]);20
                const m128d vw = mmadd pd(vx, vy);
 21
                mm_ store pd ( \&w [i], vw ;
 22
 23
 24
            } else {
             // w = x + \beta x + \gamma y25
 26
             const _m128d vb = _m2et1.pdf(beta);for (local_int_t i=0; i<n; i+=4) {
 27
 28
                {\underline{\hspace{1cm}}\quadbuiltin_prefetch(&xv[i+16], 0, 0);
                __builtin_prefetch(&yv[i+16], 0, 0);
 29
 30
                {\text{\_}builtin_prefetch(&wv[i+16], 1, 1);
 31
                const _m128d vx = _mm load pd(Gxv[i]);const _m128d vy = _m10ad_p d(\delta yv[i]);32const _m128d vw = _mm\_add\_pd(vx, m_m\_mul\_pd(vb, vy));33
                mm store pd(\&wV[i],vw);34
 35
```
### VSCode+Copilot HPCG Benchmark WAXPBY Kernel

#### G+ Kokkos ComputeWAXPBY.cpp 1, U

- $src$   $\ge$   $\mathbb{G}$  Kokkos\_ComputeWAXPBY.cpp
	- // generate computeWAXPBY function using Kokkos::view and Kokkos::parallel\_for 1
	- int ComputeWAXPBY(const local\_int\_t n, const double alpha, const Vector & x,  $\overline{2}$ const double beta, const Vector & y, Vector & w) {

```
assert(x, localLength >= n); // Test vector lengths
assert(y.loadLength >= n);
```

```
const double * const xy = x \cdot values;
const double * const yv = y. values;
double * const w = w. values;
```

```
if (alpha==1.0) {
```

```
if (beta=1.0)Kokkos::parallel_for(n, KOKKOS_LAMBDA (const local_int_t i) {
     W[i] = XV[i] + YV[i];\};
 } else {
   // w = x + beta * yKokkos::parallel_for(n, KOKKOS_LAMBDA (const local_int_t i) {
     w[i] = xv[i] + beta * yv[i];} else if (beta==1.0) {
 // w = alpha * x + yKokkos::parallel_for(n, KOKKOS_LAMBDA (const local_int_t i) {
   wV[i] = alpha * xV[i] + yV[i];\};
} else {
 // w = alpha * x + beta * yKokkos::parallel_for(n, KOKKOS_LAMBDA (const local_int_t i) {
   wV[i] = alpha * xv[i] + beta * yV[i];return 0;
```
### VSCode+Copilot HPCG Benchmark WAXPBY Kernel

VSCode with GitHub Copilot Plugin

• Same approach for Kokkos

#### G+ Kokkos ComputeWAXPBY.cpp 9+, U

```
src > G Kokkos_ComputeWAXPBY.cpp > \bigcirc ComputeWAXPBY (const local_int_t, const double, const Vec
       // generate computeWAXPBY function using Kokkos::view and Kokkos::parallel for
  1
       int ComputeWAXPBY(const local_int_t n, const double alpha, const Vector & x,
  \overline{2}const double beta, const Vector & y, Vector & w) \overline{R}\overline{3}assert(x.localLength>=n); // Test vector lengths
         assert(y.loadLength>=n);8<sup>°</sup>const double * const xv = x. values;
         const double * const yy = y.values;
  9
         double * const wv = w.values;
 10
 11
 12
         if (alpha==1.0) {
 13
           if (beta==1.0) {
 14
             // w = x + y15
             Kokkos::parallel_for(n, KOKKOS_LAMBDA (const local_int_t i) {
               w[i] = xv[i] + yv[i];16
 17
             \}.
            else {
 18
 19
             // w = x + \beta xKokkos::parallel_for(n, KOKKOS_LAMBDA (const local_int_t i) {
 20
               w[i] = xv[i] + beta * vv[i];21
 22
             \}:
 23
         } else if (beta==1.0) {
 24
           // w = alpha * x + y25
           Kokkos::parallel_for(n, KOKKOS_LAMBDA (const local_int_t i) {
 26
             w[i] = alpha * xv[i] + yv[i];27
 28
           \}),
         } else {
 29
           // w = alpha * x + beta * y30
           Kokkos::parallel_for(n, KOKKOS_LAMBDA (const local_int_t i) {
 31w[i] = alpha * xv[i] + beta * yv[i];32<sup>2</sup>\});
 33
 34
 35
         return 0;
 ิวค
```
### VSCode+Copilot HPCG Benchmark WAXPBY Kernel

```
G<sup>+</sup> Apple_ComputeWAXPBY_ref.cpp 9+, U \times G<sup>+</sup> Intel_ComputeWAXPBY.cpp 9+, U \bulletC+ ComputeW
```

```
src > G Apple_ComputeWAXPBY_ref.cpp
        / generate computeWAXPBY_ref function using Apple vector intrinsics:
  \mathbf{1}int ComputeWAXPBY_ref(const local_int_t n, const double alpha, const Vector & x,
  2<sup>1</sup>const double beta, const Vector & y, Vector & w) {
  3
         assert(x.localLength>=n); // Test vector lengths
  6<sup>1</sup>assert(y.localLength>=n);
  8const double * const xy = x. values;
         const double * const yy = y. values;
  9double * const wv = w.values;
 10
 11
 12
         if (alpha==1.0) {
 13
           if (beta==1.0) {
             // w = x + y14
 15
             for (local_int_t i=0; i<n; i+=4) {
                {\underline{\hspace{1cm}}}builtin_prefetch(&xv[i+16], 0, 0);
 16
 17
                builtin prefetch(\&yv[i+16], 0, 0);
 18
                {\text{\_}builtin_prefetch(&wv[i+16], 1, 1);
                const vector double vx = vec\_ld(0, \&xv[i]);19
                const vector double vy = vec\_ld(0, \delta yv[i]);20
                const vector double vw = vec\_add(vx, vy);21
 22
                vec_st(vw, 0, \delta wv[i]);23
            } else {
 24
 25
             // w = x + \text{beta} * yconst vector double vb = vec_splats(beta);26
             for (local_int_t i=0; i<n; i+=4) {
 27
 28
                __builtin_prefetch(&xv[i+16], 0, 0);
                __builtin_prefetch(&yv[i+16], 0, 0);
 29
                __builtin_prefetch(&wv[i+16], 1, 1);
 30
 31const vector double vx = vec\_ld(0, \delta xv[i]);const vector double vy = vec_l(d(\theta, \delta yv[i]);32
                const vector double vw = vec\_mad(vb, vy, vx);33
                vec_st(vw, 0, \&wv[i]);34
 35
```
#### VSCode+Copilot HPCG Benchmark WAXPBY Kernel

VSCode with GitHub Copilot Plugin

- Same approach for Apple ISA
- And so on

## **VSCode and Copilot for LaTeX**

- VSCode with:
	- LaTeX Workshop plugin
	- GitHub Copilot plugin
	- Grammerly plugin
- Makes an awesome writing environment:
	- Syntax-aware
	- Text predicting including LaTeX syntax
	- Bug-free compilation
	- And much more..

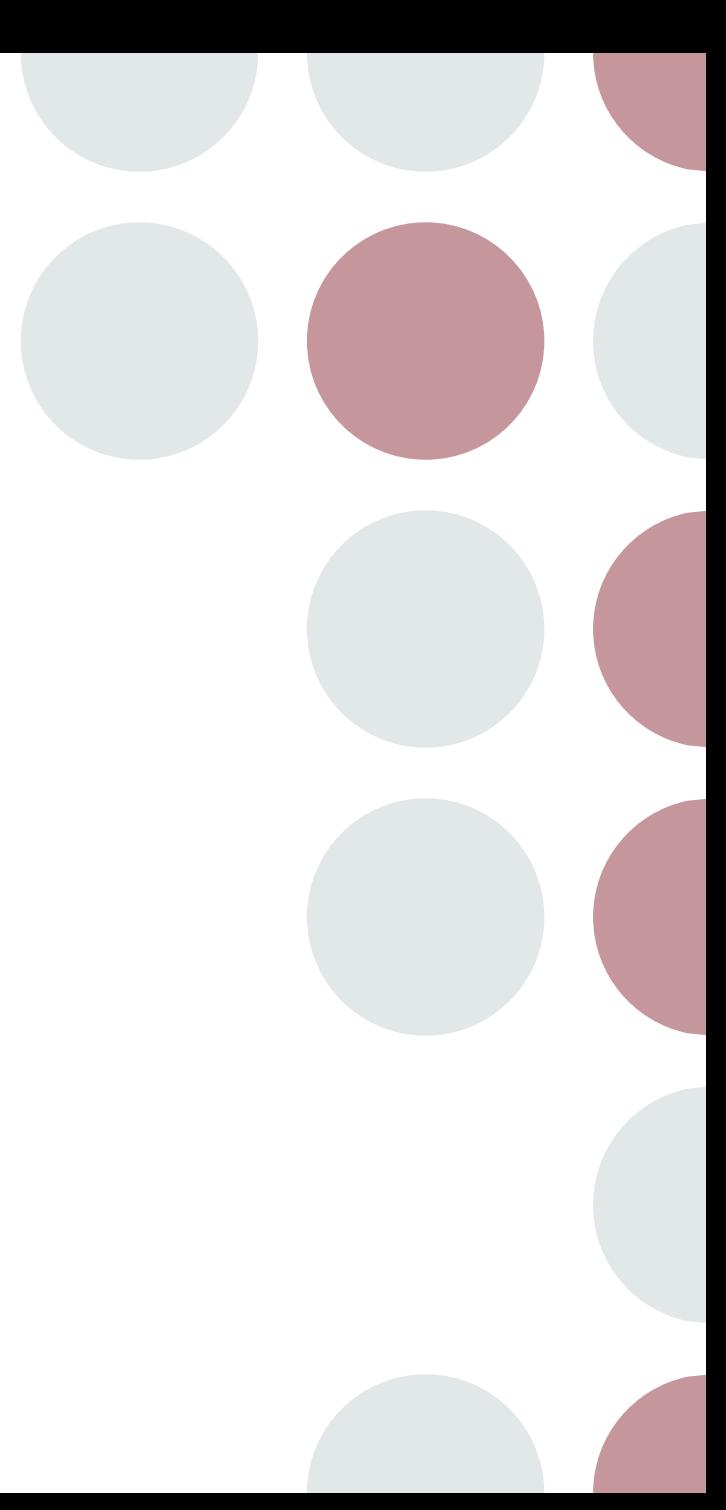

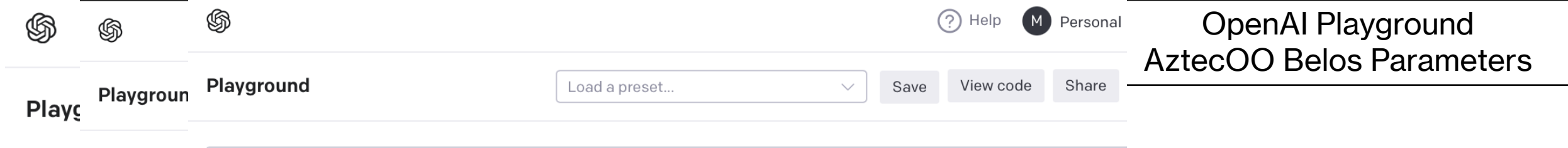

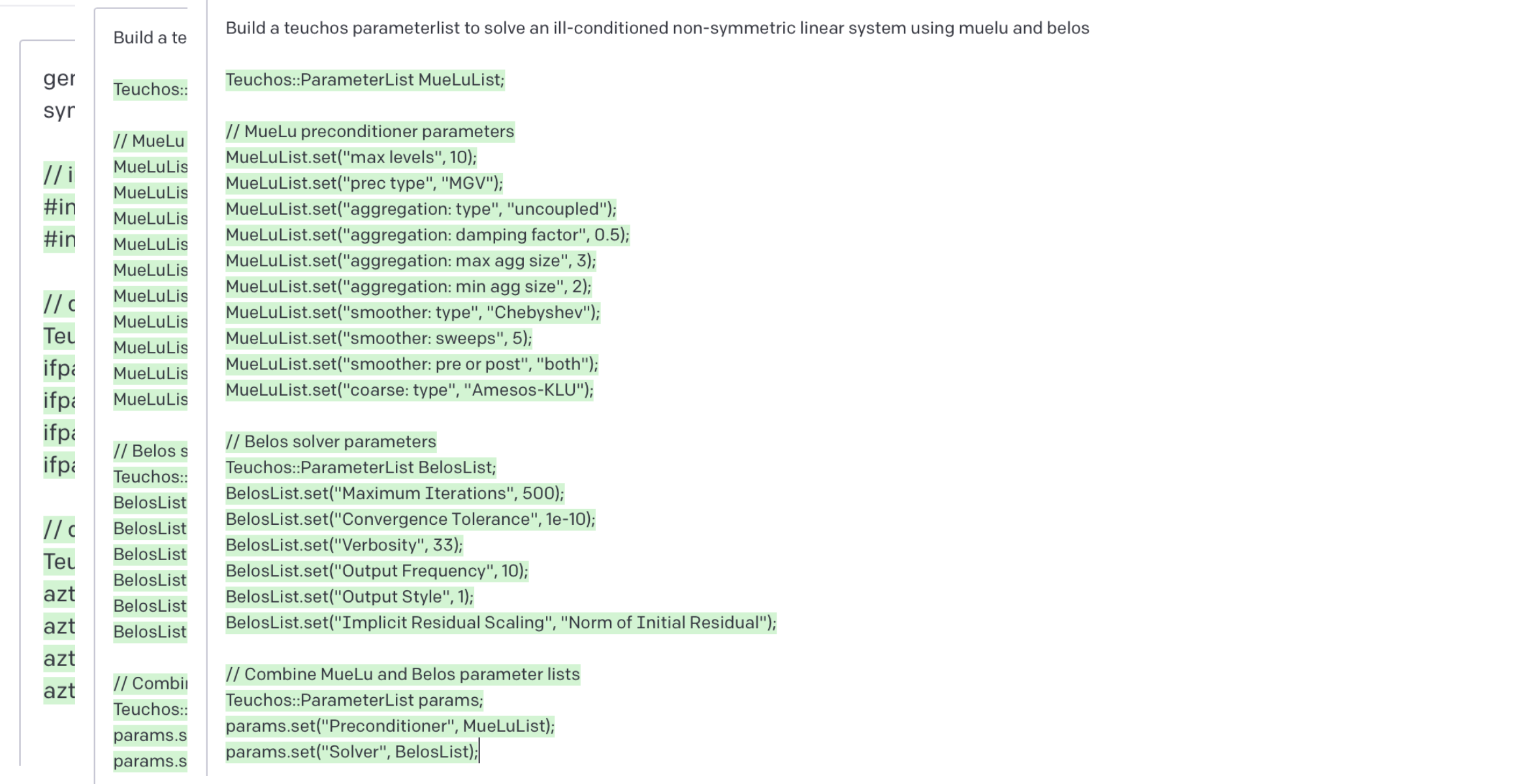

### OpenAI Playground BibTeX citations Convert from MLA-style format

Convert the following citations to bibtex format:

Articles:

U. M. Yang, L. C. McInnes, "xSDK: Building an ecosystem of highly efficient math libraries for exascale", SIAM News v. 54 issue 1, pages 8-9, January 2021.

P. Luszczek, U. Yang, "Building Community through Software Policies", Better Scientific Software, blog article, https://bssw.jo/blog\_posts/building-community-through-software-policies, August 2019

#### Plenary talks:

Ulrike Yang, "Elements of an Effective Ecosystem of Math Libraries for Exascale", invited plenary talk at Second Joint SIAM/CAIMS Annual Meeting (AN20), July 6-17, 2020, online. Ulrike Yang, "xSDK; an Ecosystem of Interoperable Independently Developed Math Libraries", invited plenary talk at 1st MarDI Workshop on Scientific Computing, Muenster, Germany, Oct 26-28, 2022.

#### Invited presentations:

U. M. Yang, "Performance Portability in the Extreme-scale Scientific Software Kit", invited talk, ECCOMAS 2022, June 3-6, 2022, Oslo, Norway.

U. M. Yang, "Building an Effective Ecosystem of Math Libraries for Exascale", invited talk, E4S Workshop, EuroMPI/US'20, 9-24-20

U. M. Yang, P. Lusczcek, "Building an Effective Ecosystem with Community Policies", invited talk, SIAM Conference on Computational Science and Engineering (SIAM CSE21), March 1-5, 2020, virtual. U. M. Yang, "xSDK: a Community of Diverse HPC Software Packages", invited talk, The First Extreme-scale Scientific Software Forum (E4S Forum), IEEE Cluster 2019, Albuquerque NM, 9-23-19 Ulrike Yang, "xSDK: a Community of Diverse Numerical HPC Software Packages", invited talk, Final SPPEXA Symposium, October 21-23, 2019, Dresden, Germany. Ulrike Yang, "xSDK: Foundations of a Numerical Software Ecosystem for High-performance CSE", SIAM CSE 2019, Feb 25 - Mar 1, 2019, Spokane, invited talk.

#### Minisymposia:

Co-organized 2-part minisymposium at SIAM CSE21: K. Teranishi, U. Yang, J. Willenbring, "Programming Environments for Exascale Computing - Ecosystem Perspectives", SIAM Conference on Computational Science and Engineering (SIAM CSE21), March 1-5, 2020,

ECP annual meeting posters and sessions:

"Extreme-scale Scientific Software Development Kit (xSDK) for ECP", poster at 2020 ECP annual meeting, Houston, TX, Feb 5, 2020.

"Extreme-scale Scientific Software Development Kit (xSDK) for ECP", poster at 2021 ECP annual meeting, virtual, April 12-16, 2021.

"Extreme-scale Scientific Software Development Kit (xSDK) for ECP", poster at 2022 ECP annual meeting, virtual, May 2022.

T. Munson, J. Willenbring, U. M. Yang, "What can be learned from applying `team of teams' principles to Exascale Computing Projects PETSc, Trilinos, xSDK and E4S?", Breakout Session, ECP Annual Meeting 2022, May 4,2022.

@article{yang2021xsdk, title={xSDK: Building an ecosystem of highly efficient math libraries for exascale}, author={U. M. Yang and L. C. McInnes}, journal={SIAM News},

volume={54},  $number=1.$ 

pages= $\{8-9\}$ ,

year={2021}

@misc{yang2019building, title={Building Community through Software Policies},

author={P. Luszczek and U. Yang}, howpublished={\url{https://bssw.io/blog\_posts/building-community-through-software-policies}}, year={2019}

@inproceedings{yang2020elements,

title={Elements of an Effective Ecosystem of Math Libraries for Exascale}, author={U. Yang}, booktitle={Second Joint SIAM/CAIMS Annual Meeting (AN20)}, year={2020}, url={https://www.siam.org/meetings/an20/}

@inproceedings{yang2022xsdk,

title={xSDK: an Ecosystem of Interoperable Independently Developed Math Libraries}, author={U. Yang}. booktitle={1st MarDI Workshop on Scientific Computing}, year={2022}, address={Muenster, Germany}

@inproceedings{yang2022performance,

title={Performance Portability in the Extreme-scale Scientific Software Kit}, author={U. M. Yang}. booktitle={ECCOMAS 2022}, year={2022}, address={Oslo, Norway}

OpenAI Playground BibTeX citations To BibTeX database format

@inproceedings{yang2020building, title={Building an Effective Ecosystem of Math Libraries for Exascale}, author={U. M. Yang}, booktitle={E4S Workshop, EuroMPI/US'20}, year={2020}. url={https://www.euro-mpi.org/2020/}

@inproceedings{yang2020xsdk, title={xSDK: a Community of Diverse HPC Software Packages}, author={U. M. Yang}, booktitle={The First Extreme-scale Scientific Software Forum (E4S Forum), IEEE Cluster 2019}, year={2019}, address={Albuquerque NM}

@inproceedings{yang2019xsdk, title={xSDK: a Community of Diverse Numerical HPC Software Packages}, author={U. Yang}, booktitle={Final SPPEXA Symposium}, year={2019}, address={Dresden, Germany}

*Tl;dr. Here is a WWW'04 conference paper abstract I use in a compact writing exercise, followed by the AI-generated Tl;dr version. I chose the abstract because it presents significant opportunities for improvement.*

Original text:

OpenAI Playground Tl;dr assistant

We seek to gain improved insight into how Web search engines should cope with the evolving Web, in an attempt to provide users with the most up-to-date results possible. For this purpose we collected weekly snapshots of some 150 Web sites over the course of one year, and measured the evolution of content and link structure. Our measurements focus on aspects of potential interest to search engine designers: the evolution of link structure over time, the rate of creation of new pages and new distinct content on the Web, and the rate of change of the content of existing pages under search-centric measures of degree of change. Our findings indicate a rapid turnover rate of Web pages, i.e., high rates of birth and death, coupled with an even higher rate of turnover in the hyperlinks that connect them. For pages that persist over time we found that, perhaps surprisingly, the degree of content shift as measured using TF.IDF cosine distance does not appear to be consistently correlated with the frequency of content updating. Despite this apparent non-correlation, the rate of content shift of a given page is likely to remain consistent over time. That is, pages that change a great deal in one week will likely change by a similarly large degree in the following week. Conversely, pages that experience little change will continue to experience little change. We conclude the paper with a discussion of the potential implications of our results for the design of effective Web search engines.

Tl;dr version

The Web is constantly evolving, with new pages being created and old ones being deleted or modified. Search engines need to be able to cope with this changing landscape in order to provide users with the most up-to-date results possible. Our study found that the rate of change of Web content is much higher than the rate of change of the links that connect it. This means that search engines need to be able to adapt quickly to changes in the content of Web pages, in order to provide the most relevant and up-to-date results.

Here is an opening paragraph for an article I wrote a few years ago, followed by the second*grader translation. Very interesting that the AI inserted the definition of exascale computing.*

Prompt:

Summarize this (my paragraph) for a second-grade student:

The demands of massive concurrency and increased resilience required for effective exascale computing have led to claims that our existing approach to application programming must be replaced. In this article I argue that disruption is inevitable, but from the programming perspective will not require new languages or programming environments. Instead the disruption will be in application architecture, introducing a new control layer that will provide the concurrency, adaptability and resilience features we need in order to achieve effective exascale performance levels.

OpenAI Playground Generated Second-grader text:

The article is discussing how the way we currently write programs will have to change in order to be effective at exascale computing. Exascale computing is a type of computing where programs can use a billion billion calculations per second. This is different from our current approach, which the article claims will need to be replaced in order to be effective. The new way of writing programs will include a new control layer that provides features like concurrency, adaptability, and resilience.

### *Writing detailed prompts help to produce more usable content*

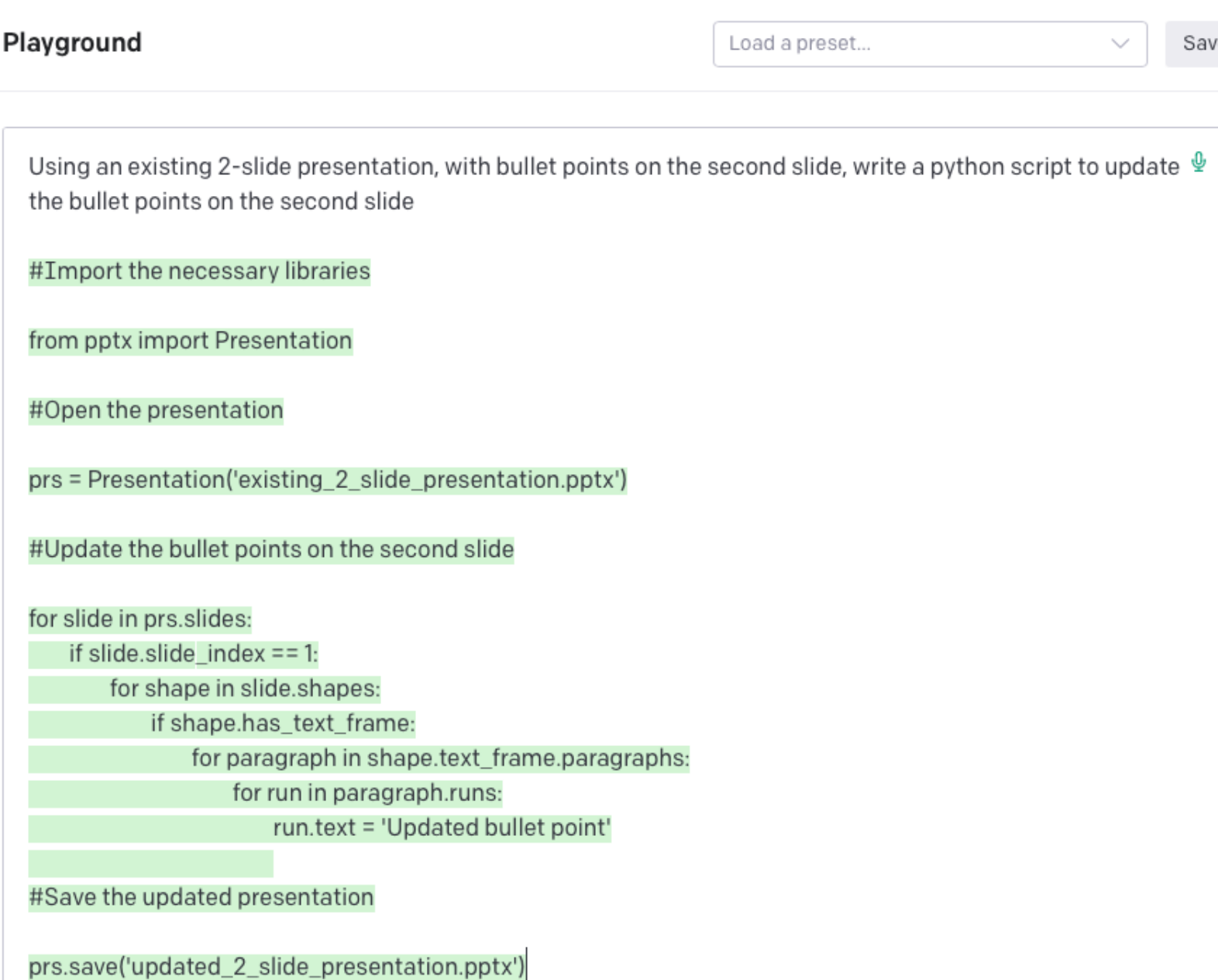

## **OpenAI Playground<br>More specific prompts**

## **Takeaways – AI Tools Transform our ability to use software APIs**

- **Script APIs:** Makes possible the use of GitHub API example:
	- Go from no knowledge to a working meta-data access script in 15 minutes (with help from StackOverflow)
- **Device-specific APIs:** WAXPBY generic C++ kernel:
	- Generate starter versions for Intel/Apple vector ISA, Kokkos, and more
	- Accelerates transition to Kokkos
	- Perhaps increases tolerance for code divergence?
- **Scientific library APIs:** Trilinos (AztecOO, Ifpack, Muelu, Belos)
	- Generate starter parameter lists
	- Generate library calls
	- Can change how we ramp up new user

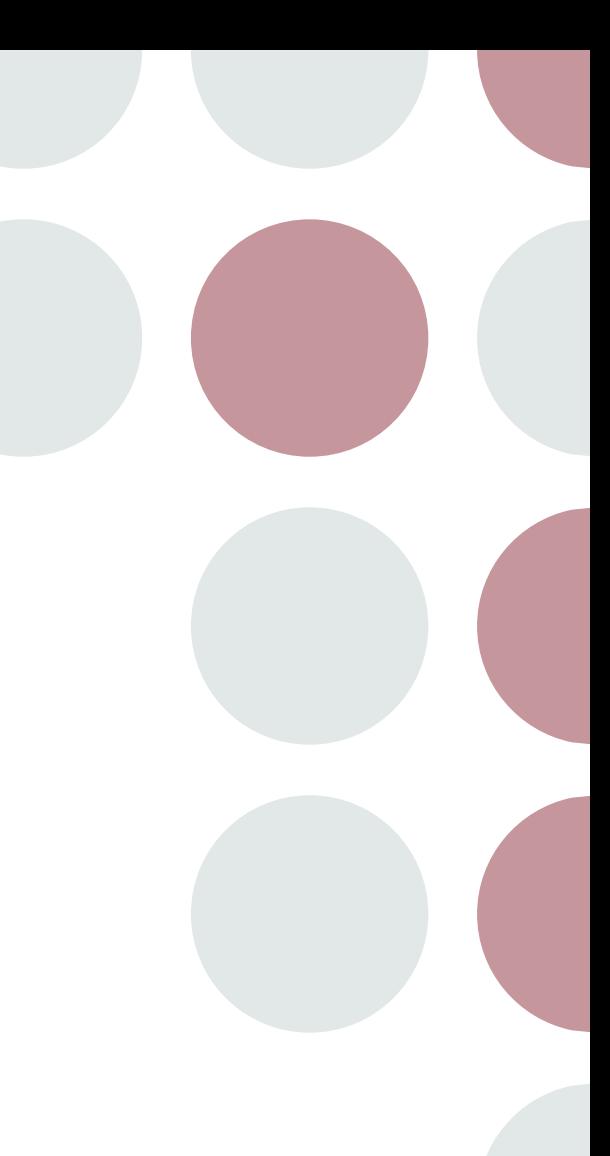

## **Takeaways – Makes writing better, faster, cheaper**

- BibTeX Easy tedious work
- Predictive, syntax-aware text generation (LaTeX)
- Compact writing Summarize/Tl;dr
- Translation for different audiences 2nd grader
- Companion for all writing activities

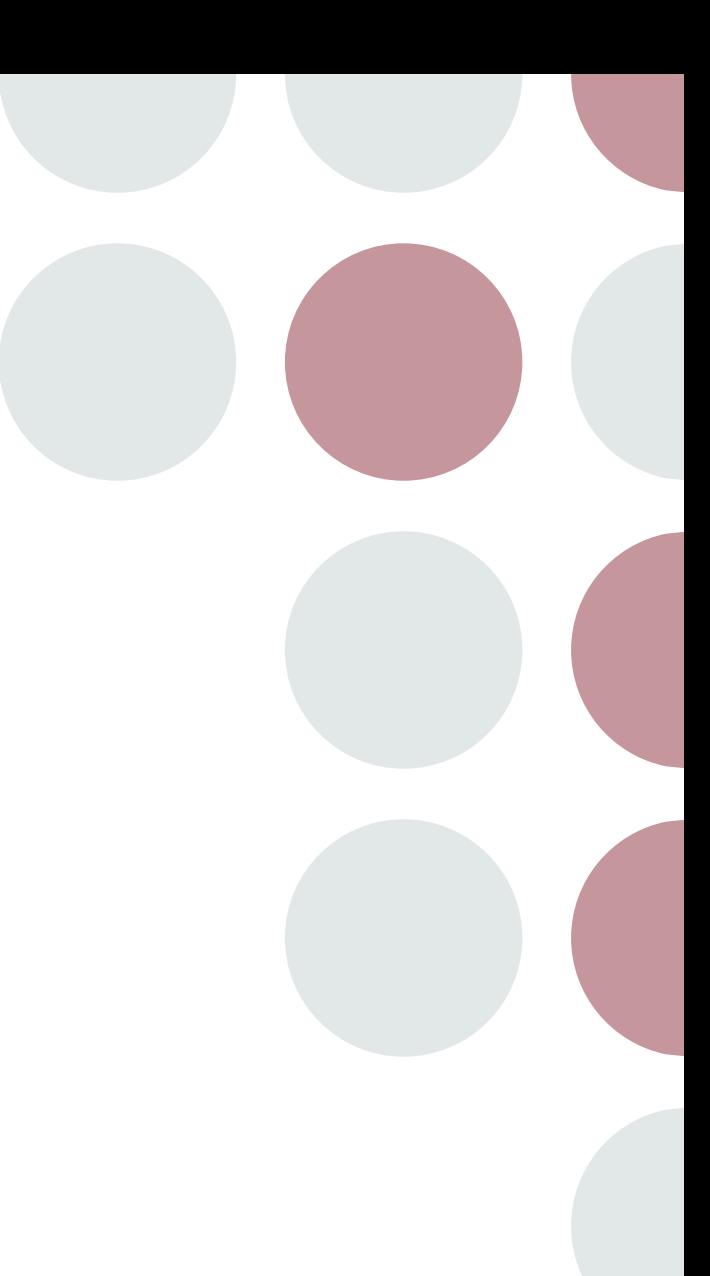

## **Takeaways – Generative AI Tools give us (way) better, faster, and cheaper**

- We need to assure that everyone who generates or transforms content has access to generative tools
- Sooner rather than later stakes are high!
- Two paths to explore for isolated environments:
	- Drop GPTX.Y on a hard drive and bring it in-house
	- Internally build models using custom-curated content
	- Both paths seem essential